## **Konturschnitt**

## **Druckdatenerstellung für Produkte mit individueller Form**

Legen Sie auf einer seperaten Ebene einen Pfad an, welcher der Größe und der Form Ihres Stickers entspricht und ordnen Sie diesem die Farbe 100% Magenta zu.

Der Pfad in der Farbe 100% Magenta wird nicht gedruckt, sondern dient unseren Maschinen als Orientierung für den Zuschnitt. Damit wir Ihr Produkt konturschneiden können, achten Sie unbedingt darauf, dass Ihre Schneidekontur möglichst glatte Linien mit wenig Knotenpunkten aufweist und verzichten Sie bei der Erstellung auf automatisierte Prozesse. Andernfalls könnte es zu unschönen Rändern bzw. Schwierigkeiten bei der Produktion kommen. (Siehe Bild 1)

Gestalten Sie Ihre Druckvorlage nach Lust und Laune! Beachten Sie dabei, dass Texte nicht zu knapp an den Schnittkanten stehen sollten (mindestens 2mm Abstand), um einen Anschnitt zu vermeiden. Rechnen Sie bei abfallendem Druck mindestens 2mm Beschnittzugabe an jeder Schnittkante dazu. (Siehe Bild 2)

Zum Schluss bringen Sie die Ebene mit der Schnittkontur an die oberste Stelle und exportieren Sie das Dokument als PDF/X-1a.

FERTIG!

**!**

## **Folgende Produkte können mit Ihrer individuellen Form bestellt werden:**

Bierdeckel, Kapaplatten, PVC-Hartschaum, Aluverbund, Magnetschilder, Deckenhänger, Klebefolien, Kartonwabenplatten, Polysterolplatten, Magnetschilder, Acrylglas, Hohlkammerplatten, Holzschilder, E-Welle, ED-Welle, Dispa-Papierplatten, Displaykarton und Presspappe.

Wir freuen uns auf Ihre Bestellung!

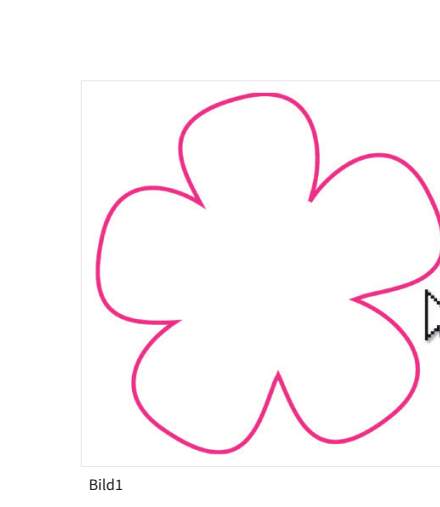

druck

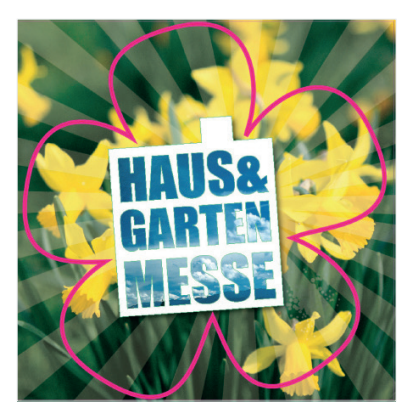

Bild2

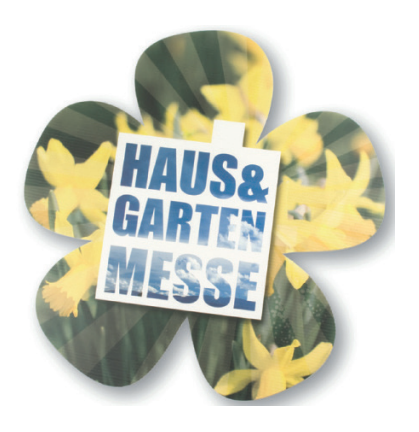

ACHTUNG: Konturschnitt kann 1–2mm abweichen!